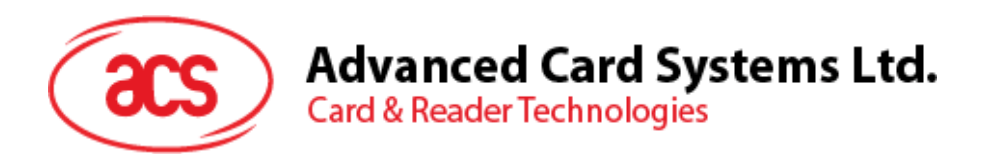

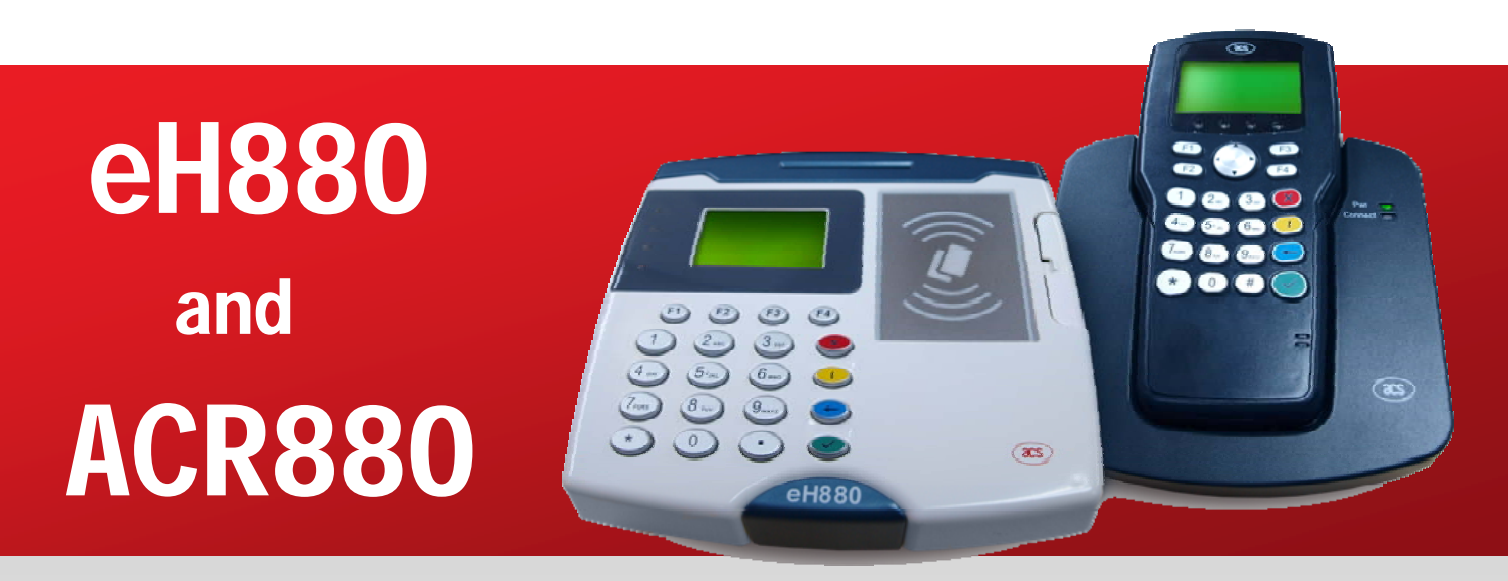

# Application Programming Interface

*Subject to change without prior notice* 

info@acs.com.hk **www.acs.com.hk**

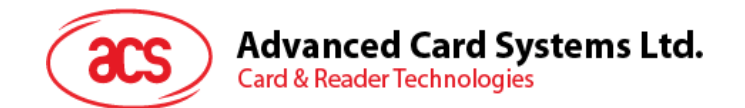

# **Table of Contents**

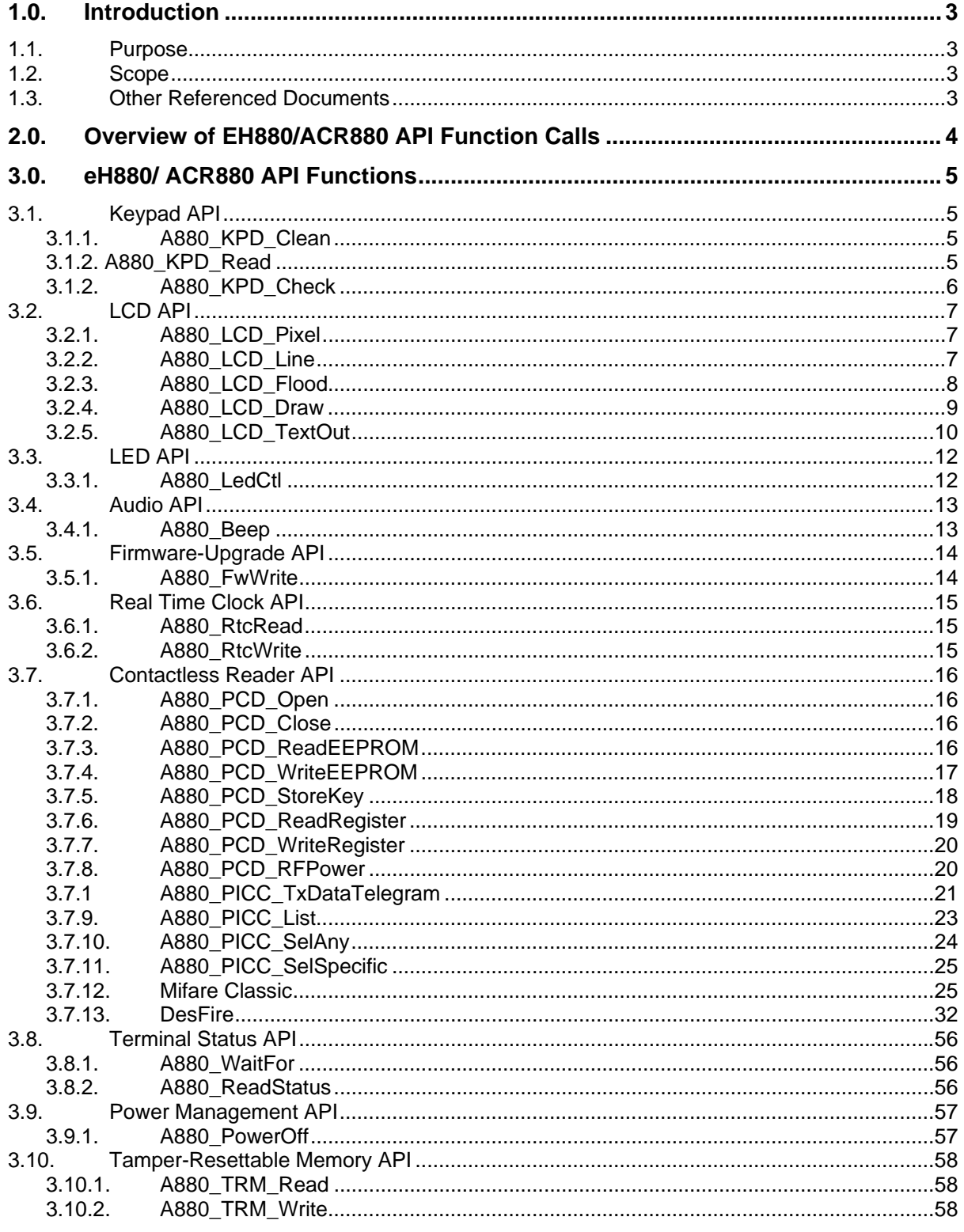

<span id="page-2-0"></span>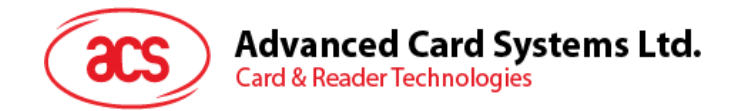

# **1.0. Introduction**

# <span id="page-2-1"></span>**1.1. Purpose**

This manual describes the API (Application Programming Interface) calls developed specifically for both the eH880 and ACR880 products. Application software developers can make use of these APIs to develop their smart-card related applications.

# <span id="page-2-2"></span>**1.2. Scope**

Both the eH880 and the ACR880 share similar hardware platform. Both use the ARM9 processor and run on Linux 2.6.18 OS. They also support contacted and contactless smart-cards as well as fingerprint modules. However, each reader has its own hardware extension.

This document is organized as follows:

API Calls which are common to both the eH880 and ACR880. These include mainly the Man-Machine Interface (MMI) like the LCD / LED and keypad controls; and other peripheral controls which are common to both systems.

As both systems run on the Linux OS, many shareware packages can be installed and made available to system developers. These include, but not limited to, PC/SC standard for smart-card support, SSL for security control, etc. Application developers are advised to refer to the respective API manuals of these packages for reference.

# <span id="page-2-3"></span>**1.3. Other Referenced Documents**

Both the eH880 and ACR880 adopt the PC/SC standard to access the contact and contactless smart card. Refer to the following documentations for the PC/SC API:

<http://pcsclite.alioth.debian.org/>

If OpenSSL is installed in the device, refer to the following web-links for the documentation related to this shareware:

http://www.openssl.org/docs/

This book is also a good reference for OpenSSL: "Network Security with OpenSSL" by Pravir Chandra, Matt Messier, and John Viega, published by O'Reilly, June 2002; ISBN: 0-596-00270-X,

Moreover, the Linux system call can be found in:

[www.tldp.org](http://www.tldp.org/)

and a concise description of its system calls can be found in:

[www.chinalinuxpub.com/doc/pro/syscalls\\_toc.html](http://www.chinalinuxpub.com/doc/pro/syscalls_toc.html)

The following site also provides helpful information on arm-based Linux kernel:

[www.arm.linux.org.hk](http://www.arm.linux.org.hk/)

<span id="page-3-0"></span>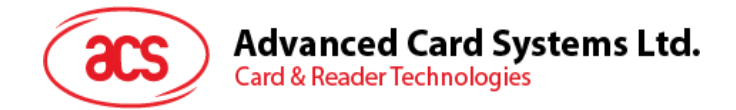

# **2.0. Overview of EH880/ACR880 API Function Calls**

The API is compiled using the gcc compiler and is intended to run on the Linux O.S. version 2.6.12. Section 3.0 describes the APIs that are common to both the eH880 and ACR880.

Page 4 of 59

<span id="page-4-0"></span>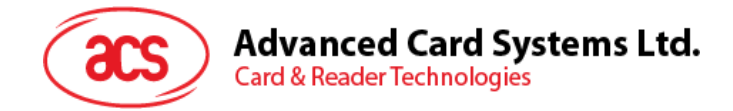

# **3.0. eH880/ ACR880 API Functions**

# <span id="page-4-1"></span>**3.1. Keypad API**

# <span id="page-4-2"></span>**3.1.1. A880\_KPD\_Clean**

The **APAC\_KPD\_Clean** clears the keypad buffer.

int A880\_KPD\_Clean(

);

# **Parameters**

None.

# **Return Values**

If the function succeeds, the return value is 0. If the function fails, the return value is not equal to zero.

# **Remarks**

# **Example Code**

# **Requirements**

**Header:** Declared in A880\_KPD.h **Library:** Use libA880\_KPD.a

#### **See Also**

A880\_KPD\_Read A880\_KPD\_Check

# <span id="page-4-3"></span>**3.1.2. A880\_KPD\_Read**

The **A880 KPD Read** catches a keypad input.

# int **A880\_KPD\_Read** (

int *timeout*

);

# **Parameters**

*timeout* 

timeout [I]: Timeout to wait for key in unit of 100ms, -ve for infinite

Page 5 of 59

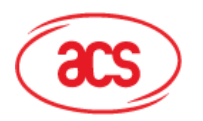

**Card & Reader Technologies** 

# **Return Values**

 If a key was pressed, the return value is 0 or greater than 0. If no key has been pressed or a key failed, the return value is less than 0.

#### **Remarks**

## **Example Code**

#### **Requirements**

**Header:** Declared in A880\_KPD.h **Library:** Use libA880\_KPD.a

#### **See Also**

A880 KPD Clean A880\_KPD\_Check

# <span id="page-5-0"></span>**3.1.2. A880\_KPD\_Check**

The **A880\_KPD\_check** listens for a key press.

```
int A880_KPD_check (
```
int *key*

);

#### **Parameters**

*key* 

key {I]: key code of the key to check

## **Return Values**

If a key was pressed, the return value is 1. If a key was not pressed, the return value is 0. If a key fails, the return value is neither 0 nor 1.

#### **Requirements**

**Header:** Declared in A880\_KPD.h **Library:** Use libA880\_KPD.a

**See Also** 

A880\_KPD\_Clean A880\_KPD\_Read

Page 6 of 59

<span id="page-6-0"></span>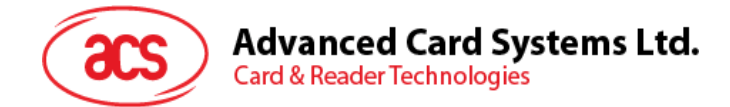

# **3.2. LCD API**

# <span id="page-6-1"></span>**3.2.1. A880\_LCD\_Pixel**

The **A880\_LCD\_Pixel** draws a pixel on the LCD screen.

int **A880\_LCD\_Pixel** (

int *x,*  int *y*, int *color* 

);

## **Parameters**

*x* 

x coordinate of the pixel

*y* 

y coordinate of the pixel

*color* 

color of the pixel

# **Return Values**

If the function succeeds, the return value is 0. If the function fails, the return value is not equal to zero.

#### **Requirements**

**Header:** Declared in A880\_LCD.h **Library:** Use libA880\_LCD.a

### **See Also**

A880\_LCD\_Line A880\_LCD\_Flood A880\_LCD\_Draw A880\_LCD\_Textout

# <span id="page-6-2"></span>**3.2.2. A880\_LCD\_Line**

The **A880\_LCD\_Line** draws a line on the LCD screen.

# int **A880\_LCD\_Line** (

int *x1,*  int *y1*, int *x2,*  int *y2,*  long *color* 

Page 7 of 59

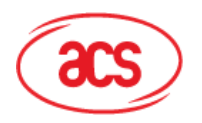

**Card & Reader Technologies** 

# );

# **Parameters**

*x1* 

x1 coordinate of stating point

*y1* 

y1 coordinate of stating point

*x2* 

x2 coordinate of end point

*y2* 

y2 coordinate of end point

*color* 

Color of the line

# **Return Values**

 If the function succeeds, the return value is 0. If the function fails, the return value is not equal to zero.

# **Requirements**

**Header:** Declared in A880\_LCD.h **Library:** Use libA880\_LCD.a

**See Also** 

A880\_LCD\_Pixel A880\_LCD\_Flood A880\_LCD\_Draw A880\_LCD\_Textout

# <span id="page-7-0"></span>**3.2.3. A880\_LCD\_Flood**

The **A880\_LCD\_Flood** fills the whole LCD with a specified color.

# int **A880\_LCD\_Flood** (

long *color* 

);

# **Parameters**

*color* 

Color of the line

**Return Values** 

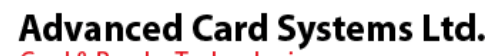

**Card & Reader Technologies** 

If the function succeeds, the return value is 0. If the function fails, the return value is not equal to zero.

### **Requirements**

**Header:** Declared in A880\_LCD.h **Library:** Use libA880\_LCD.a

**See Also** 

A880\_LCD\_Pixel A880\_LCD\_Line A880\_LCD\_Draw A880\_LCD\_Textout

# <span id="page-8-0"></span>**3.2.4. A880\_LCD\_Draw**

The **A880\_LCD\_Draw** draws on LCD with a specified data.

#### int **A880\_LCD\_Draw** (

int *x,*  int *y*, int *width,*  int *height,*  const long *\*data* 

### );

#### **Parameters**

*x* 

x coordinate of top-left corner of the drawing region

*y* 

y coordinate of top-left corner of the drawing region

*width* 

width (from left to right) of drawing region

# *height*

height (from top to bottom) of drawing region

*\*data* 

pointer to the buffer containing RGB values

# **Return Values**

If the function succeeds, the return value is 0. If the function fails, the return value is not equal to zero.

## **Requirements**

**Header:** Declared in A880\_LCD.h

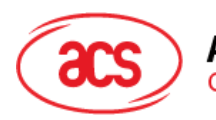

**Advanced Card Systems Ltd. Card & Reader Technologies** 

**Library:** Use libA880\_LCD.a

### **See Also**

A880\_LCD\_Pixel A880\_LCD\_Line A880\_LCD\_Flood A880\_LCD\_Textout

# <span id="page-9-0"></span>**3.2.5. A880\_LCD\_TextOut**

The **A880 LCD TextOut** places a string on the LCD.

## int **A880\_LCD\_ TextOut** (

int *\*x,*  int *\*y*, long *FGColor,*  long *BGColor,*  const char *\*FontFile,*  int *scale,* const char *\*Str, const char \*Encoding* bool *TxtWrap* 

# );

#### Parameters

*\*x* 

*x*[I/O]: On input, pointer to the x coordinate of starting point; On output, pointer to the x coordinate of next starting point

# *\*y*

*y*[I/O]: On input, pointer to the y coordinate of starting point; On output, pointer to the y coordinate of next starting point

#### *FGColor*

*FGColor* [I]: Specify the Foreground color

#### *BGColor*

*BGColor* [I]: Specify the Background color

*scale* 

*scale* [I]: Specify the scale factor to the font

*Str* 

*Str* [I]: Specify the string to put

### *Encoding*

*Encoding* [I]: Specify the character encoding of the string. Valid encoding includes "ASCII", "ISO646-DE", "BIG5", "UTF8"

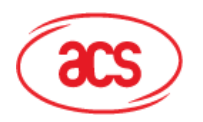

Advanced Card Systems Ltd.<br>Card & Reader Technologies

*TxtWrap* 

*TxtWrap* [I]: Specify if text wrap is enabled at LCD boundary

## **Return Values**

 If the function succeeds, the return value is 0. If the function fails, the return value is not equal to zero.

# **Requirements**

**Header:** Declared in A880\_LCD.h **Library:** Use libA880\_LCD.a

**See Also** 

A880\_LCD\_Pixel A880\_LCD\_Line A880\_LCD\_Flood A880\_LCD\_Draw

Page 11 of 59

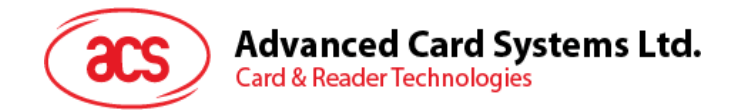

# <span id="page-11-0"></span>**3.3. LED API**

# <span id="page-11-1"></span>**3.3.1. A880\_LedCtl**

The **A880\_LedCtl** controls the LED.

int **A880\_LedCtl** (

int *Idx,*  int *Status,*  int *Duration* 

);

## **Parameters**

*Idx* 

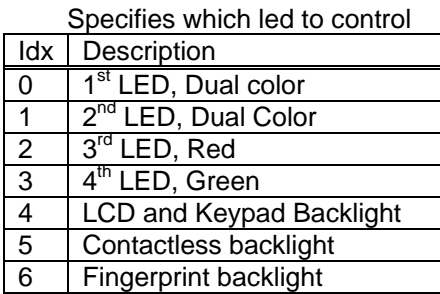

*Status* 

Color and blinking speed (color | speed) \*refer to the A880.h

#### *Duration*

Duration (in 0.1s) of the Led Status before OFF. 0: Infinite, Ignore if Status is OFF.

# **Return Values**

 If the function succeeds, the return value is 0. If the function fails, the return value is not equal to zero.

#### **Remarks**

# **Example Code**

# **Requirements**

**Header:** Declared in A880.h **Library:** Use libA880.a

#### **See Also**

Page 12 of 59

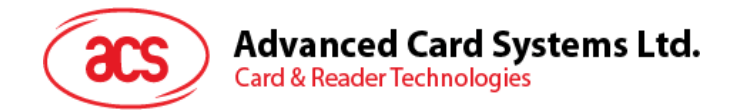

# <span id="page-12-0"></span>**3.4. Audio API**

# <span id="page-12-1"></span>**3.4.1. A880\_Beep**

The **A880\_Beep** turn on (with specific Frequency and Duration) or off the speaker.

# int **A880\_Beep** (

int *freq,*  int *Duration* 

);

## **Parameters**

*freq* 

frequency (Hz), 0 to turn off

*duration* 

ON duration (ms), 0 to play forever

#### **Requirements**

**Header:** Declared in A880.h **Library:** Use libA880.a

Page 13 of 59

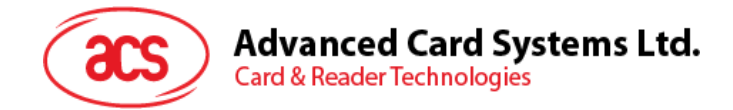

# <span id="page-13-0"></span>**3.5. Firmware-Upgrade API**

# <span id="page-13-1"></span>**3.5.1. A880\_FwWrite**

The **A880\_FwWrite** used to Write/Update the device Firmware.

### int **A880\_FwWrite** (

const char *FwFile,*  const char *\*DiverseKey,*  Int *(\*ReportFunc)* (int *Status)* 

);

## **Parameters**

*FwFile* 

Name of Firmware Image File

#### *\*DiverseKey*

String that is used to diversify the firmware image. Set it to NULL unless a diversified key is used

#### *ReportFunc*

Callback function that is used to report the execution status of the API. Set it to NULL unless there is a need to access the execution status of the API. The execution status ranges from  $\hat{a} \in \hat{a}$  (checking FwFile) to 0 (0%done) and then to 100 (100% done)

# **Return Values**

If the function succeeds, the return value is 0. If the function fails, the return value is -1.

#### **Requirements**

**Header:** Declared in A880.h **Library:** Use libA880.a

Page 14 of 59

<span id="page-14-0"></span>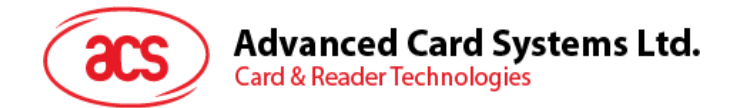

# **3.6. Real Time Clock API**

# <span id="page-14-1"></span>**3.6.1. A880\_RtcRead**

The **A880\_RtcRead** is used to read the system time.

time\_t **A880\_ RtcRead** (

);

**Parameters** 

None

#### **Return Values**

The function returns system time.

# **Requirements**

**Header:** Declared in A880.h **Library:** Use libA880.a

# <span id="page-14-2"></span>**3.6.2. A880\_RtcWrite**

The **A880\_RtcWrite** used to modify the system time.

time\_t **A880\_RtcWrite** (

);

# **Parameters**

*Time\_t t* 

Current time value which the user wants to set as the system time

#### **Return Values**

The function returns system time.

## **Requirements**

**Header:** Declared in A880.h **Library:** Use libA880.a

Page 15 of 59

<span id="page-15-0"></span>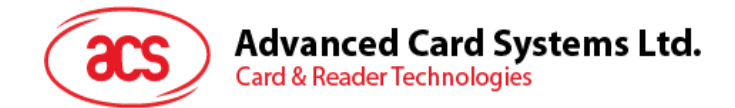

# **3.7. Contactless Reader API**

This section describes the APIs for contactless reader, Mifare Classic and DesFire card.

# <span id="page-15-1"></span>**3.7.1. A880\_PCD\_Open**

The **A880\_PCD\_Open** opens a new connection to the Contactless Card Reader (PCD).

int **A880\_PCD\_Open** (

);

## **Return Values**

If the function succeeds, the handle to the PCD is returned. If the function fails, the return value is  $-1$ .

#### **Requirements**

**Header:** Declared in A880\_PICC.h **Library:** Use libA880\_CL.a

# <span id="page-15-2"></span>**3.7.2. A880\_PCD\_Close**

The **A880 PCD Close** closes the connection to the Contactless Card Reader opened by **A880\_PCD\_Open**.

int **A880\_PCD\_Close** (

int *hpcd*

);

## **Parameters**

*hpcd* 

[in] Specifies the handle to the Contactless Card Reader returned by **A880\_PCD\_Open.**

## **Return Values**

If the function succeeds, the return value is 0. If the function fails, the return value is –1.

# **Requirements**

**Header:** Declared in A880\_PICC.h **Library:** Use libA880\_CL.a

# **3.7.3. A880\_PCD\_ReadEEPROM**

<span id="page-15-3"></span>The **A880\_PCD\_ReadEEPROM** reads the internal EEPROM of the contactless reader chip.

#### int **A880\_PCD\_ReadEEPROM**(

 int *hpcd,* int *addr,* int *len,* int \**DataContent*

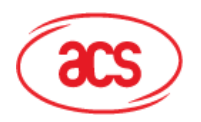

## );

## **Parameters**

#### *hpcd*

[in] Specifies the handle to the Contactless Card Reader returned by **A880\_PCD\_Open.**

#### *addr*

[in] Specifies the address of the EEPROM to read. The readable range is from location 0x00 to 0x7F. The read-only location (0x0- 0x03), which contains a 4 byte unique serial number of the reader chip, can also be read by this operation.

*len* 

[in] Specifies the length of data in bytes to read from EEPROM, up to a maximum of 48 bytes.

*DataContent* 

[out] Specifies a pointer to the location where the 1 byte requested data will be stored.

## **Return Values**

If the function succeeds, the return value is 0. If the function fails, the return value is  $-1$ .

# **Requirements**

**Header:** Declared in A880\_PICC.h **Library:** Use libA880\_CL.a

#### **See Also**

A880\_PCD\_WriteEEPROM A880\_PCD\_StoreKey

# **3.7.4. A880\_PCD\_WriteEEPROM**

<span id="page-16-0"></span>The **A880\_PCD\_WriteEEPROM** writes the internal EEPROM of the contactless reader chip with data.

# int **A880\_PCD\_WriteEEPROM**(

 int *hpcd*, int *addr,* int *len,* const int \**DataContent*

);

# **Parameters**

*hpcd* 

[in] Specifies the handle to the Contactless Card Reader returned by **A880\_PCD\_Open.**

*addr* 

[in] Specifies the address of the EEPROM to write. The

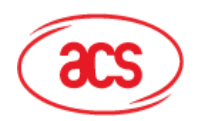

**Card & Reader Technologies** 

writable range is from location 0x10 to 0x1FF.

*len* 

[in] Specifies the length of data in bytes to be written to the EEPROM which is up to a maximum of 61 bytes.

*DataContent* 

[in] Specifies a pointer to the EEPROM location of the contactless reader chip where the 1 byte data to write is stored.

## **Return Values**

If the function succeeds, the return value is 0. If the function fails, the return value is –1.

#### **Requirements**

**Header:** Declared in A880\_PICC.h **Library:** Use libA880\_CL.a

#### **See Also**

A880\_PCD\_ReadEEPROM A880\_PCD\_StoreKey

# <span id="page-17-0"></span>**3.7.5. A880\_PCD\_StoreKey**

The **A880\_PCD\_StoreKey** writes the internal non-volatile key storage of the contactless reader chip with supplied key data, to be used in the Mifare Classic card log in operation.

#### int **A880\_PCD\_StoreKey**(

int *hpcd*, int *KeyIndex,* const uchar \**KeyContent*

);

#### **Parameters**

*hpcd* 

[in] Specifies the handle to the Contactless Card Reader returned by **A880\_PCD\_Open.**

#### *KeyIndex*

[in] Specifies the index of the key storage. It ranges from 0x00 to 0x20.

#### *DataContent*

[in] Specifies a pointer to the 6 bytes key data to be written into the contactless reader chip.

Page 18 of 59

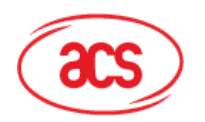

# **Card & Reader Technologies**

### **Return Values**

If the function succeeds, the return value is 0. If the function fails, the return value is –1.

#### **Requirements**

**Header:** Declared in A880\_PICC.h **Library:** Use libA880\_CL.a

# **See Also**

A880\_PCD\_ReadEEPROM A880\_PCD\_WriteEEPROM

# <span id="page-18-0"></span>**3.7.6. A880\_PCD\_ReadRegister**

The **A880\_PCD\_ReadRegister** reads data from the internal registers of the contactless reader chip.

# int **A880\_PCD\_ReadRegister**(

int *hpcd*, int *addr,* uchar \**DataContent*

);

Parameters

*hpcd* 

[in] Specifies the handle to the Contactless Card Reader returned by **A880\_PCD\_Open.**

#### *addr*

[in] Specifies the register address of the contactless reader chip to read.

#### *DataContent*

[out] Specifies a pointer to the location where the 1 byte requested data wll be stored.

#### **Return Values**

If the function succeeds, the return value is 0. If the function fails, the return value is –1.

#### **Requirements**

**Header:** Declared in A880\_PICC.h **Library:** Use libA880\_CL.a

# **See Also**

A880\_PCD\_WriteRegister

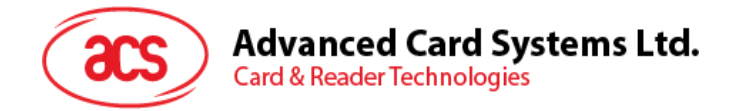

# <span id="page-19-0"></span>**3.7.7. A880\_PCD\_WriteRegister**

The **A880\_PCD\_WriteRegister** writes the internal registers of the contactless reader chip with data.

### int **A880\_PCD\_WriteRegister**(

 int *hpcd,* int *addr,* int *DataContent*

);

### **Parameters**

*hpcd* 

[in] Specifies the handle to the Contactless Card Reader returned by **A880\_PCD\_Open.**

*addr* 

[in] Specifies the register address of the contactless reader chip to write through the operation.

*DataContent* 

[in] Specifies the register value to be set

#### **Return Values**

If the function succeeds, the return value is 0. If the function fails, the return value is  $-1$ .

# **Requirements**

**Header:** Declared in A880\_PICC.h **Library:** Use libA880\_CL.a

### **See Also**

A880\_PCD\_ReadRegister

# <span id="page-19-1"></span>**3.7.8. A880\_PCD\_RFPower**

The **A880 PCD** RFPower controls the RF power emission of the contactless reader chip.

#### int **A880\_PCD\_RFPower**(

int *hpcd*, int *control,*

);

#### **Parameters**

*hpcd* 

[in] Specifies the handle to the Contactless Card Reader returned by **A880\_PCD\_Open.**

*control* 

Page 20 of 59

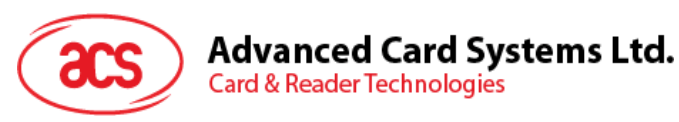

[in] Specifies the new RF power status: zero to turn RF off and non-zero to turn RF on.

#### **Return Values**

If the function succeeds, the return value is 0. If the function fails, the return value is –1.

#### **Requirements**

**Header:** Declared in A880\_PICC.h **Library:** Use libA880\_CL.a

# <span id="page-20-0"></span>**3.7.1 A880\_PICC\_TxDataTelegram**

**Card & Reader Technologies** 

The **A880\_PICC\_TxDataTelegram** transfers a data frame to the ISO 14443 compliant card and collects the response from the card.

# int **A880\_PICC\_TxDataTelegram**(

int *hpcd*, int *ComType*, int *XmtLength*, int *BitLength,* int *ParityControl,* int *CRCControl,* int *CryptoControl,* const uchar \**TxDataContent* uchar \**pRcvLength,* uchar \**RxDataContent*

);

### **Parameters**

*hpcd* 

[in] Specifies the handle to the Contactless Card Reader returned by **A880\_PCD\_Open.**

*ComType* 

[in] Specifies the communication type to transfer and receive data.

Page 21 of 59

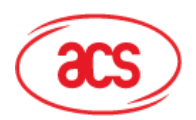

**Card & Reader Technologies** 

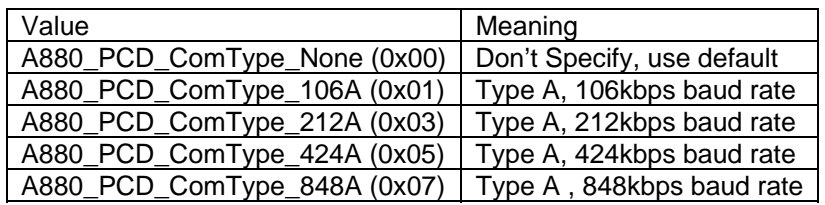

*XmtLength* 

[in] Specifies the length of the whole data frame in bytes. Incomplete octet will be treated as a complete byte.

*BitLength* 

[in] Specifies the number of bits in the last octet. The value will be zero for a complete octet.

*ParityControl* 

[in] Specifies the parity setting to be adopted throughout the PCD - PICC communication.

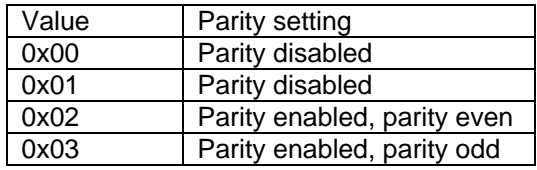

*CRCControl* 

[in] Specifies the CRC formula to be adopted throughout the PCD - PICC communication

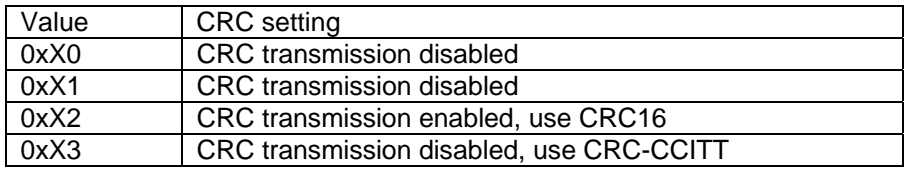

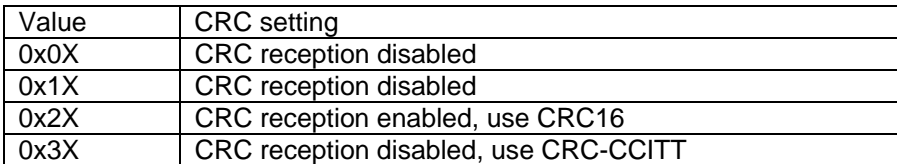

\* The initial value of the CRC register should be set separately through the **A880\_PCD\_WriteRegister** command.

*CryptoControl* 

[in] Specifies if the internal Mifare Classic crypto unit inside the contactless card reader chip is to be enabled after logging in.

*TxDataContent* 

[in] Specifies a pointer to the location which the data will be sent to the card.

#### *pRcvLength*

[out] Specifies a pointer to the location which stores the length

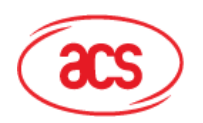

**Advanced Card Systems Ltd. Card & Reader Technologies** 

of the data frame received.

#### *RxDataContent*

[out] Specifies a pointer to the location where the data responded will be stored.

#### **Return Values**

If the function succeeds, the return value is 0. If the function fails, the return value is –1.

#### **Requirements**

**Header:** Declared in A880\_PICC.h **Library:** Use libA880\_CL.a

# <span id="page-22-0"></span>**3.7.9. A880\_PICC\_List**

The **A880\_PICC\_List** obtains card information of all cards in the field.

# int **A880\_PICC\_List**(

int *hpcd,* int *\*picc\_nr,* A880\_PICC *\*picc,* int *CardScope*

);

#### **Parameters**

*hpcd* 

[in] Specifies the handle to the Contactless Card Reader returned by **A880\_PCD\_Open.**

*picc\_nr* 

[in/out] Specifies the maximum number of card information to return on input. The number of card in the field is returned on output.

#### *picc*

[out] Specifies a pointer to the array of A880 PICC structures for the returned card information. (see A880\_PICC)

#### *CardScope*

[in] Specifies the scope of the detection, either type A only, type B only or not specific

The value of the scope could be

- 0x00 All types of cards would be detected
- 0x01 Only type A cards will be detected
- 0x02 Only type B cards will be detected

#### **Return Values**

If the function succeeds, the return value is 0. If the function fails, the return value is –1.

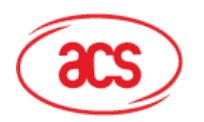

**Card & Reader Technologies** 

## **Remarks**

The definition of **A880\_PICC** is:

typedef struct {

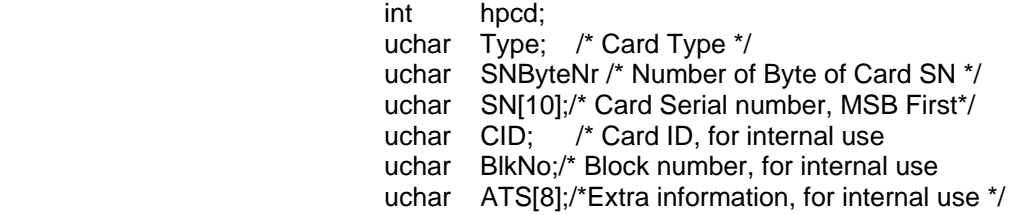

} A880\_PICC;

## **Requirements**

**Header:** Declared in A880\_PICC.h **Library:** Use libA880\_CL.a

#### **See Also**

A880\_PICC\_Sel

# <span id="page-23-0"></span>**3.7.10. A880\_PICC\_SelAny**

The **A880\_PICC\_SelAny** selects one of the cards (PICC) in the field for further operation.

#### int **A880\_PICC\_SelAny**(

int *hpcd*, A880\_PICC *\*picc*

);

# **Parameters**

*hpcd* 

[in] Specifies the handle to the Contactless Card Reader returned by **A880\_PCD\_Open.**

*picc* 

[out] Specifies a pointer to the A880\_PICC structure for the returned card information. (see A880\_PICC)

## **Return Values**

If the function succeeds, the return value is 0. If the function fails, the return value is  $-1$ .

#### **Requirements**

**Header:** Declared in A880\_PICC.h **Library:** Use libA880\_CL.a

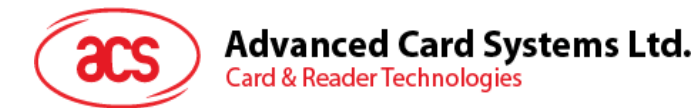

## **See Also**

A880\_PICC\_SelSpecific A880\_PICC\_LIST

# <span id="page-24-0"></span>**3.7.11. A880\_PICC\_SelSpecific**

The **A880\_PICC\_SelSpecific** selects a specific card from a pile of cards (PICC) in the field for further operation.

#### int **A880\_PICC\_SelSpecific**(

const A880\_PICC \*pPicc

);

# **Parameters**

*pPicc* 

[in] Specifies a pointer to the A880\_PICC structure which contains the card details for card selection.

## **Return Values**

If the function succeeds, the return value is 0. If the function fails, the return value is –1.

### **Requirements**

**Header:** Declared in A880\_PICC.h **Library:** Use libA880\_CL.a

#### **See Also**

A880\_PICC\_SelAny A880\_PICC\_LIST

# <span id="page-24-1"></span>**3.7.12. Mifare Classic**

# **3.7.12.1. A880\_MF\_Login**

The **A880 MF Login** selects a sector to login for Mifare Classic specific operations.

#### int **A880\_MF\_Login**(

 int *hpcd*, A880\_PICC *\*p\_picc,* int *sector,* int *keyType,* int *KeyIndex,* const uchar \**KeyContent*

);

### **Parameters**

*hpcd* 

[in] Specifies the handle to the Contactless Card Reader returned by **A880\_PCD\_Open.**

Page 25 of 59

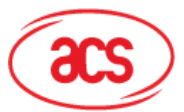

**Card & Reader Technologies** 

#### *p\_picc*

[in] Specifies a pointer to the A880\_PICC structure of the card to be logged into.

#### *sector*

[in] Specifies the sector number for logging in.

*keyType* 

[in] Specifies the key source used for logging in the selected Mifare Classic card (PICC).

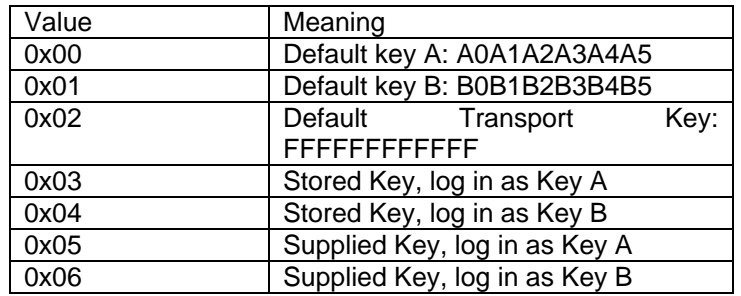

*keyIndex* 

[in] Specifies the index to the key location within the contactless card reader chip for card login when keyType is 0x03 or 0x04.

#### *keyContent*

[in] Specifies a pointer to the 6 bytes long array of containing the key content used for logging in.

## **Return Values**

If the function succeeds, the return value is 0. If the function fails, the return value is –1.

#### **Requirements**

**Header:** Declared in A880\_MF.h **Library:** Use libA880\_CL.a

# **3.7.12.2. A880\_MF\_Read**

The **A880\_MF\_Read** reads a block of the logged in Mifare Classic card sector.

### int **A880\_MF\_Read** (

int *hpcd,* int *block,* uchar \**DataContent*

);

#### **Parameters**

*hpcd* 

[in] Specifies the handle to the Contactless Card Reader returned by **A880\_PCD\_Open.**

Page 26 of 59

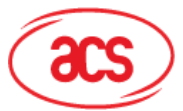

**Card & Reader Technologies** 

*block* 

[in] Specifies the absolute block number for reading.

#### *DataContent*

[out] Specifies a pointer to a 16-byte array where the read data will be stored.

### **Return Values**

If the function succeeds, the return value is 0. If the function fails, the return value is –1.

#### **Requirements**

**Header:** Declared in A880\_MF.h **Library:** Use libA880\_CL.a

# **See Also**

A880\_MF\_ReadVal A880\_MF\_Write A880\_MF\_WriteVal A880\_MF\_IncVal A880\_MF\_DecVal A880\_MF\_CopyVal

# **3.7.12.3. A880\_MF\_ReadVal**

The **A880\_MF\_ReadVal** reads the value stored in a block of the logged in MifareClassic card sector in Mifare Value Block Format.

#### int **A880\_MF\_ReadVal** (

 int *hpcd,* int *block,* long \**Value*

);

# **Parameters**

*hpcd* 

[in] Specifies the handle to the Contactless Card Reader returned by **A880\_PCD\_Open.**

#### *block*

[in] Specifies the absolute block number for reading through the operation.

```
Value
```
[out] Specifies a pointer to the location where the read value is stored.

# **Return Values**

If the function succeeds, the return value is 0. If the function fails, the return value is –1.

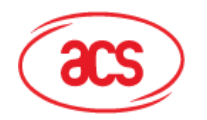

# **Card & Reader Technologies**

#### **Requirements**

**Header:** Declared in A880\_MF.h **Library:** Use libA880\_CL.a

#### **See Also**

A880\_MF\_Read A880\_MF\_Write A880\_MF\_WriteVal A880 MF IncVal A880\_MF\_DecVal A880\_MF\_CopyVal

# **3.7.12.4. A880\_MF\_Write**

The **A880\_MF\_Write** writes a block in the logged in Mifare Classic card sector.

### int **A880\_MF\_Write** (

int *hpcd*, int *block,* const uchar \**DataContent*

);

# **Parameters**

*hpcd* 

[in] Specifies the handle to the Contactless Card Reader returned by **A880\_PCD\_Open.**

#### *block*

[in] Specifies the absolute block number for writing.

*DataContent* 

[in] Specifies a pointer to a 16-byte array where the data will be written to the card.

# **Return Values**

If the function succeeds, the return value is 0. If the function fails, the return value is –1.

#### **Requirements**

**Header:** Declared in A880\_MF.h **Library:** Use libA880\_CL.a

# **See Also**

A880\_MF\_Read A880 MF ReadVal A880 MF WriteVal A880 MF IncVal A880\_MF\_DecVal A880\_MF\_CopyVal

Page 28 of 59

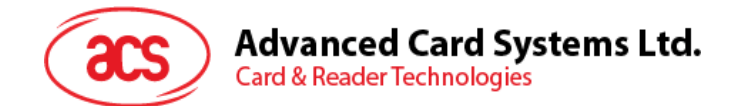

# **3.7.12.5. A880\_MF\_WriteVal**

The A880 MF WriteVal writes a block of the logged in Mifare Classic card sector in Mifare Value Block Format.

### int **A880\_MF\_WriteVal** (

 int *hpcd,* int *block,* const long *\*Value*

);

## **Parameters**

*hpcd* 

[in] Specifies the handle to the Contactless Card Reader returned by **A880\_PCD\_Open.**

*block* 

[in] Specifies the absolute block number for writing.

*Value* 

[in] Specifies a pointer to the location of the value to be written to the card.

## **Return Values**

If the function succeeds, the return value is 0. If the function fails, the return value is –1.

#### **Requirements**

**Header:** Declared in A880\_MF.h **Library:** Use libA880\_CL.a

# **See Also**

A880\_MF\_Read A880 MF ReadVal A880\_MF\_Write A880\_MF\_IncVal A880\_MF\_DecVal A880\_MF\_CopyVal

# **3.7.12.6. A880\_MF\_IncVal**

The **A880\_MF\_IncVal** increments a block of the logged in Mifare Classic card sector in Mifare Value Block Format by a specific value.

# int **A880\_MF\_IncVal** (

int *hpcd,* int *block,* long *Value,* long \**pNewValue*

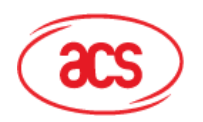

**Card & Reader Technologies** 

# **Parameters**

*hpcd* 

[in] Specifies the handle to the Contactless Card Reader returned by **A880\_PCD\_Open.**

*block* 

[in] Specifies the absolute block number for the increment operation.

*Value* 

[in] Specifies the value to be incremented on the card.

*pNewValue* 

[out] Specifies a pointer to a location of the resultant value.

# **Return Values**

If the function succeeds, the return value is 0. If the function fails, the return value is  $-1$ .

#### **Remarks**

#### **Example Code**

#### **Requirements**

**Header:** Declared in A880\_MF.h **Library:** Use libA880\_CL.a

# **See Also**

A880\_MF\_Read A880\_MF\_ReadVal A880\_MF\_Write A880\_MF\_WriteVal A880\_MF\_DecVal A880\_MF\_CopyVal

# **3.7.12.7. A880\_MF\_DecVal**

The **A880 MF** DecVal decrements a block of the logged in Mifare Classic card sector in Mifare Value Block Format by a specified value.

#### int **A880\_MF\_DecVal** (

int *hpcd,* int *block,* long *Value,* long \**pNewValue*

);

#### **Parameters**

*hpcd* 

[in] Specifies the handle to the Contactless Card Reader returned by **A880\_PCD\_Open.**

Page 30 of 59

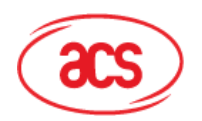

**Card & Reader Technologies** 

[in] Specifies the absolute block number for the decrement operation.

*Value* 

[in] Specifies the value to be decremented on the card.

*pNewValue* 

[out] Specifies a pointer to a location of the resultant value.

#### **Return Values**

If the function succeeds, the return value is 0. If the function fails, the return value is –1.

#### **Requirements**

**Header:** Declared in A880\_MF.h **Library:** Use libA880\_CL.a

#### **See Also**

A880\_MF\_Read A880\_MF\_ReadVal A880\_MF\_Write A880\_MF\_WriteVal A880\_MF\_IncVal A880\_MF\_CopyVal

# **3.7.12.8. A880\_MF\_CopyVal**

The **A880\_MF\_CopyVal** copies one block of the logged in Mifare® Classic card sector in Mifare Value Block Format to another block in the same sector.

int **A880\_MF\_CopyVal** (

 int *hpcd*, int *sblock,* int *tblock,* long \**pNewValue*

);

#### **Parameters**

*hpcd* 

[in] Specifies the handle to the Contactless Card Reader returned by **A880\_PCD\_Open**

#### *sblock*

[in] Specifies the absolute block number of the source.

*tblock* 

[in] Specifies the absolute block number of the destination.

*pNewValue* 

[out] Specifies a pointer to the location of the resultant value after copying.

## **Return Values**

Page 31 of 59

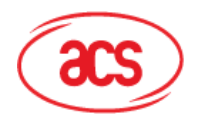

**Advanced Card Systems Ltd. Card & Reader Technologies** 

> If the function succeeds, the return value is 0. If the function fails, the return value is –1.

#### **Requirements**

**Header:** Declared in A880\_MF.h **Library:** Use libA880\_CL.a

#### **See Also**

A880 MF Read, A880 MF ReadVal, A880 MF Write, A880\_MF\_WriteVal, A880\_MF\_IncVal, A880\_MF\_DecVal

# <span id="page-31-0"></span>**3.7.13. DesFire**

## **3.7.13.1. A880\_DF\_Start**

The **A880\_DF\_Start** initializes the resource for accessing a selected Mifare DesFire card. A previous call of **A880\_PICC\_Sel** is required.

int **A880\_DF\_Start** (

 const A880\_PICC \**picc,* uchar *Dr,* uchar *Ds*

);

**Parameters** 

*picc* 

[in] Specifies a selected card.

*Dr* 

[in] Specifies the desired baud rate for the direction from PCD to PICC.

*Ds* 

[in] Specifies the desired baud rate for the direction from PICC to PCD.

#### **Return Values**

If the function succeeds, the Card ID is returned. If the function fails, the return value is –1.

#### **Requirements**

**Header:** Declared in A880\_DF.h **Library:** Use libA880\_CL.a

# **3.7.13.2. A880\_DF\_End**

The A880 DF End releases the resource for accessing a selected Mifare DesFire card. A previous call of **A880\_DF\_Start** is required.

#### int **A880\_DF\_End** (

int *Cid* 

Page 32 of 59

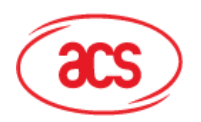

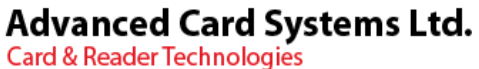

);

### **Parameters**

*Cid* 

[in] Specifies the card ID returned by A880 DF Start.

# **Return Values**

If the function succeeds, the return value is 0. If the function fails, the return value is –1.

### **Requirements**

**Header:** Declared in A880\_DF.h **Library:** Use libA880\_CL.a

# **3.7.13.3. A880\_DF\_SelAID**

The **A880\_DF\_SelAID** selects an application on the DesFire card. A previous call of **A880\_DF\_Start** is required.

int **A880\_DF\_SelAID** (

int *Cid,* ulong *Aid*

);

#### **Parameters**

[in] Specifies the card ID returned by A880\_DF\_Start.

*Aid* 

*Cid* 

[in] Specifies the ID of the application would like to select.

### **Return Values**

If the function succeeds, the return value is 0. If the function fails, the return value is –1.

#### **Requirements**

**Header:** Declared in A880\_DF.h **Library:** Use libA880\_CL.a

# **3.7.13.4. A880\_DF\_Format**

The A880 DF Format releases all allocated user memory such that all files and applications on the DesFire card are deleted. A previous call of **A880\_DF\_Auth** with the card master key is required.

#### int **A880\_DF\_Format** (

int *Cid* 

);

Page 33 of 59

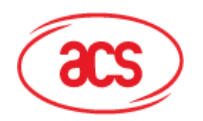

**Card & Reader Technologies** 

## **Parameters**

*Cid* 

[in] Specifies the card ID returned by A880\_DF\_Start.

#### **Return Values**

If the function succeeds, the return value is 0. If the function fails, the return value is –1.

## **Requirements**

**Header:** Declared in A880\_DF.h **Library:** Use libA880\_CL.a

# **3.7.13.5. A880\_DF\_MkAID**

The **A880\_DF\_MkAID** creates a new application on the DesFire card. Depending on card master key setting, a previous call of **A880\_DF\_Auth** with the card master key may be required.

# int **A880\_DF\_MkAID** (

int *Cid*, ulong *Aid,* uchar *KeySet,* uchar *Nr\_Key* 

);

#### **Parameters**

*Cid* 

[in] Specifies the card ID returned by A880\_DF\_Start.

*Aid* 

[in] Specifies the ID of the application to be created. The AID 0x000000 is reserved as a reference to the DesFire card itself and should not be used for creating an application.

#### KeySet

[in] Specifies the application master key setting.

#### Nr\_Key

[in] Specifies the maximum number of keys stored within the application. The maximum allowable is 14 and all keys are initialized with sixteen 0x00 bytes.

# **Return Values**

If the function succeeds, the return value is 0. If the function fails, the return value is –1.

#### **Requirements**

**Header:** Declared in A880\_DF.h **Library:** Use libA880\_CL.a

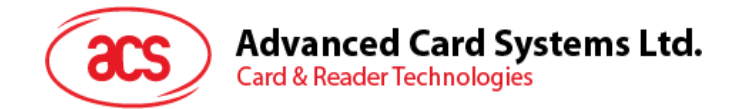

# **3.7.13.6. A880\_DF\_DelAID**

The A880 DF DelAID deletes an application on the DesFire card. Depending on card master key setting, a previous call of **A880\_DF\_Auth** with the card master key may be required.

# int **A880\_DF\_DelAID** (

int *Cid,* ulong *Aid*

);

#### **Parameters**

*Cid* 

[in] Specifies the card ID returned by A880\_DF\_Start.

*Aid* 

[in] Specifies the ID of the application to be deleted. The AID 0x000000 is reserved as a reference to the DesFire card itself and should not be used for deleting an application.

#### **Return Values**

If the function succeeds, the return value is 0. If the function fails, the return value is –1.

#### **Requirements**

**Header:** Declared in A880\_DF.h **Library:** Use libA880\_CL.a

# **3.7.13.7. A880\_DF\_Auth**

The **A880\_DF\_Auth** authenticates the access to the selected application.

## int **A880\_DF\_Auth** (

int *Cid,* uchar *KeyNo*, const uchar \**KeyDat*

);

# **Parameters**

*Cid* 

[in] Specifies the card ID returned by A880 DF Start.

*KeyNo* 

[in] Specifies the key number that authenticate as.

*KeyDat* 

[in] Specifies the 16-byte key data used for authentication.

#### **Return Values**

If the function succeeds, the return value is 0.

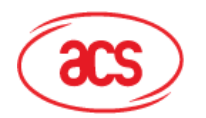

**Advanced Card Systems Ltd. Card & Reader Technologies** 

If the function fails, the return value is –1.

#### **Requirements**

**Header:** Declared in A880\_DF.h **Library:** Use libA880\_CL.a

# **3.7.13.8. A880\_DF\_GetAID**

The **A880\_DF\_GetAID** returns the ID of all application on the DesFire card. Depending on master key setting, a previous call of **A880\_DF\_Auth** with the card master key may be required.

# int **A880\_DF\_GetAID** (

 int *Cid,*  uchar *\*Nr\_Aid,* ulong \**AidTbl*

);

### **Parameters**

*Cid* 

[in] Specifies the card ID returned by A880\_DF\_Start.

*Nr\_Aid* 

[out] Specifies the pointer the number of AID returned.

*AidTbl* 

[out] Specifies the table that stores the AID returned.

### **Return Values**

If the function succeeds, the return value is 0. If the function fails, the return value is –1.

#### **Requirements**

**Header:** Declared in A880\_DF.h **Library:** Use libA880\_CL.a

# **3.7.13.9. A880\_DF\_GetFID**

The A880 DF GetFID returns the ID of all files of the selected application on the DesFire card. Depending on application master key setting, a previous call of **A880\_DF\_Auth** with the application master key may be required.

# int **A880\_DF\_GetFID** (

```
int Cid, 
uchar *Nr_Fid,
uchar *FidTbl
```
);

#### **Parameters**

*Cid* 

[in] Specifies the card ID returned by A880\_DF\_Start.

Page 36 of 59

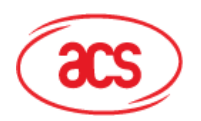

**Card & Reader Technologies** 

*Nr\_Fid* 

[out] Specifies the pointer to the number of FID returned.

*FidTbl* 

[out] Specifies the table to store the FID returned.

#### **Return Values**

If the function succeeds, the return value is 0. If the function fails, the return value is –1.

### **Requirements**

**Header:** Declared in A880\_DF.h **Library:** Use libA880\_CL.a

# **3.7.13.10. A880\_DF\_MkStd**

The **A880\_DF\_MkStd** creates an unformatted data file under the current selected application. Depending on application master key setting, a previous call of **A880\_DF\_Auth** with the application master key may be required.

#### int **A880\_DF\_MkStd** (

int *Cid,* uchar *Fid,* uchar *ComSet,* uchar *RKeyNo*, uchar *WKeyNo*, uchar *RWKeyNo*, uchar *CfgKeyNo*, ulong *FSize*

);

#### **Parameters**

*Cid* 

[in] Specifies the card ID returned by A880 DF Start.

*Fid* 

[in] Specifies the ID of the file to be created.

#### *ComSet*

[in] Specifies the communication setting to access the file.

#### *RKeyNo*

[in] Specifies the access right/key number for read access of the file.

#### *WKeyNo*

[in] Specifies the access right/key number for write access of the file.

#### *RWKeyNo*

[in] Specifies the access right/key number for read-write access of the file.

#### *CfgKeyNo*

[in] Specifies the access right/key number for making change of access right of the file.

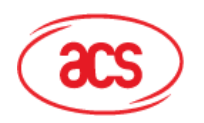

**Card & Reader Technologies** 

*FSize* 

[in] Specifies the desired file size.

#### **Return Values**

If the function succeeds, the return value is 0. If the function fails, the return value is –1.

#### **Requirements**

**Header:** Declared in A880\_DF.h **Library:** Use libA880\_CL.a

# **3.7.13.11. A880\_DF\_MkBak**

The **A880\_DF\_MkBak** creates an unformatted data file with integrated backup mechanism under the current selected application. Depending on the application master key setting, a previous call of **A880\_DF\_Auth** with the application master key may be required.

# int **A880\_DF\_MkBak** (

 int *Cid,* uchar *Fid,* uchar *ComSet*, uchar *RKeyNo*, uchar *WKeyNo*, uchar *RWKeyNo*, uchar *CfgKeyNo*, ulong *FSize*

);

#### **Parameters**

*Cid* 

[in] Specifies the card ID returned by A880\_DF\_Start.

*Fid* 

[in] Specifies the ID of the file to be created.

*ComSet* 

[in] Specifies the communication setting on access the file.

#### *RKeyNo*

[in] Specifies the access right/key number for read access of the file.

#### *WKeyNo*

[in] Specifies the access right/key number for write access of the file.

#### *RWKeyNo*

[in] Specifies the access right/key number for read-write access of the file.

#### *CfgKeyNo*

[in] Specifies the access right/key number for making changes to the access right of the file.

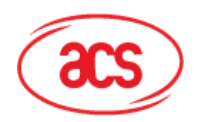

**Advanced Card Systems Ltd. Card & Reader Technologies** 

[in] Specifies the desired file size.

#### **Return Values**

If the function succeeds, the return value is 0. If the function fails, the return value is –1.

### **Requirements**

**Header:** Declared in A880\_DF.h **Library:** Use libA880\_CL.a

# **3.7.13.12. A880\_DF\_MkVal**

The **A880\_DF\_MkVal** creates a file for storage and manipulation of 32-bit signed integer under the current selected application. Depending on the application master key setting, a previous call of **A880\_DF\_Auth** with the application master key may be required.

## int **A880\_DF\_MkVal**(

int *Cid*, uchar *Fid*, uchar *ComSet*, uchar *RKeyNo*, uchar *WKeyNo*, uchar *RWKeyNo*, uchar *CfgKeyNo*, long *LLim*, long *ULim*, long *Value*, uchar *LimCreditEn*

);

#### **Parameters**

*Cid* 

[in] Specifies the card ID returned by A880\_DF\_Start.

*Fid* 

[in] Specifies the ID of the file to be created.

#### *ComSet*

[in] Specifies the communication setting to access the file.

#### *RKeyNo*

[in] Specifies the access right/key number used for read access of the file.

#### *WKeyNo*

[in] Specifies the access right/key number used for write access of the file.

#### *RWKeyNo*

[in] Specifies the access right/key number used for read-write access of the file.

#### *CfgKeyNo*

[in] Specifies the access right/key number used for making changes to the access right of the file.

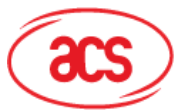

**Card & Reader Technologies** 

#### *LLim*

[in] Specifies the lower limit for debit operation.

*ULim* 

[in] Specifies the upper limit for credit operation.

*Value* 

[in] Specifies the initial value of the file.

*LimCredit* 

[in] Specifies limited-credit feature enable if set to 0x01 and disable if set to 0x00.

## **Return Values**

If the function succeeds, the return value is 0. If the function fails, the return value is –1.

#### **Requirements**

**Header:** Declared in A880\_DF.h **Library:** Use libA880\_CL.a

# **3.7.13.13. A880\_DF\_MkLRec**

The **A880\_DF\_MkLRec** creates a linear record file for the storage of data record. If the file is full, new records cannot be added unless the file is cleared. Depending on the application master key setting, a previous call of **A880\_DF\_Auth** with the application master key may be required.

## int **A880\_DF\_MkLRec**(

 int Cid, uchar Fid, uchar ComSet, uchar RKeyNo, uchar WKeyNo, uchar RWKeyNo, uchar CfgKeyNo, ulong Rsize, ulong Nr\_Rec

);

# **Parameters**

#### *Cid*

[in] Specifies the card ID returned by A880 DF Start.

*Fid* 

[in] Specifies the ID of the file to be created.

#### *ComSet*

[in] Specifies the communication setting to access the file.

#### *RKeyNo*

[in] Specifies the access right/key number used for read access of the file.

#### *WKeyNo*

[in] Specifies the access right/key number used for write access of the file.

Page 40 of 59

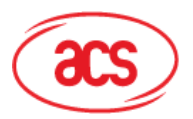

**Card & Reader Technologies** 

#### *RWKeyNo*

[in] Specifies the access right/key number used for read-write access of the file.

#### *CfgKeyNo*

[in] Specifies the access right/key number used for making changes to the access right of the file.

*RSize* 

[in] Specifies the record size of each record.

*Nr\_Rec* 

[in] Specifies the maximum number of record that can be stored in the file.

#### **Return Values**

If the function succeeds, the return value is 0. If the function fails, the return value is –1.

#### **Requirements**

**Header:** Declared in A880\_DF.h **Library:** Use libA880\_CL.a

# **3.7.13.14. A880\_DF\_MkCRec**

The **A880\_DF\_MkCRec** creates a cyclic record file for the storage of data record. If the file is full, a new record will overwrite the oldest record. Depending on the application master key setting, a previous call of **A880\_DF\_Auth** with the application master key may be required.

#### int **A880\_DF\_MkCRec**(

int *Cid,* uchar *Fid*, uchar *ComSet*, uchar *RKeyNo*, uchar *WKeyNo*, uchar *RWKeyNo*, uchar *CfgKeyNo*, ulong *Rsize*, ulong *Nr\_Rec*

#### ); **Parameters**

*Cid* 

[in] Specifies the card ID returned by A880\_DF\_Start.

*Fid* 

[in] Specifies the ID of the file to be created.

#### *ComSet*

[in] Specifies the communication setting to access the file.

#### *RKeyNo*

[in] Specifies the access right/key number for read access of the file.

*WKeyNo* 

Page 41 of 59

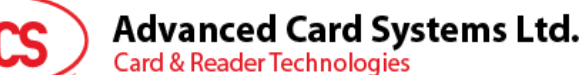

[in] Specifies the access right/key number for write access of the file.

#### *RWKeyNo*

[in] Specifies the access right/key number for read-write access of the file.

#### *CfgKeyNo*

[in] Specifies the access right/key number for making changes to the access right of the file.

#### *RSize*

[in] Specifies the record size of each record.

#### *Nr\_Rec*

[in] Specifies the maximum number of records that can be stored in the file.

# **Return Values**

If the function succeeds, the return value is 0. If the function fails, the return value is  $-1$ .

#### **Requirements**

**Header:** Declared in A880\_DF.h **Library:** Use libA880\_CL.a

## **3.7.13.15. A880\_DF\_Del**

The **A880\_DF\_Del** deletes a file in the current selected application. Depending on the application master key setting, a previous call of **A880\_DF\_Auth** with the application master key may be required.

#### int **A880\_DF\_Del**(

 int *Cid*, uchar *Fid*

);

#### **Parameters**

*Cid* 

[in] Specifies the card ID returned by A880 DF Start.

*Fid* 

[in] Specifies the ID of the file to be deleted.

# **Return Values**

If the function succeeds, the return value is 0. If the function fails, the return value is –1.

#### **Requirements**

**Header:** Declared in A880\_DF.h **Library:** Use libA880\_CL.a

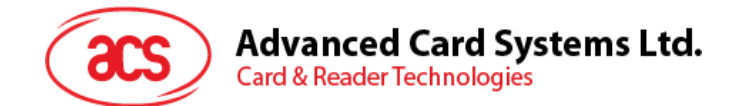

# **3.7.13.16. A880\_DF\_Read**

The A880 DF Read reads data from standard data file or backup data file. A previous call of A880 DF Auth with the key specified for "Read" or "Read&Write" is required.

## int **A880\_DF\_Read**(

int *Cid*, uchar *Fid*, uchar *ComSet*, ulong *Ofs*, ulong *Len*, void \**Data*

);

#### **Parameters**

*Cid* 

[in] Specifies the card ID returned by A880 DF Start.

*Fid* 

[in] Specifies the ID of the file to be accessed.

*ComSet* 

[in] Specifies the communication setting to access the file.

*Ofs* 

[in] Specifies the starting position for the read operation.

*Len* 

[in] Specifies the number of byte to be read. If 0, data will read to end of file.

*Data* 

[out] Specifies the pointer to the buffer for data return.

# **Return Values**

If the function succeeds, the return value is 0. If the function fails, the return value is –1.

#### **Requirements**

**Header:** Declared in A880\_DF.h **Library:** Use libA880\_CL.a

# **3.7.13.17. A880\_DF\_Write**

The **A880\_DF\_Write** writes data to Standard data file or Backup data file. A previous call of A880 DF Auth with the key specified for "Write" or "Read&Write" is required.

# int **A880\_DF\_Write**(

 int *Cid*, uchar *Fid*, uchar *ComSet*, ulong *Ofs*, ulong *Len*, const void \**Data*

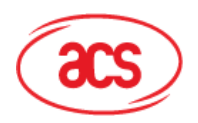

Advanced Card Systems Ltd.<br>Card & Reader Technologies

);

# **Parameters**

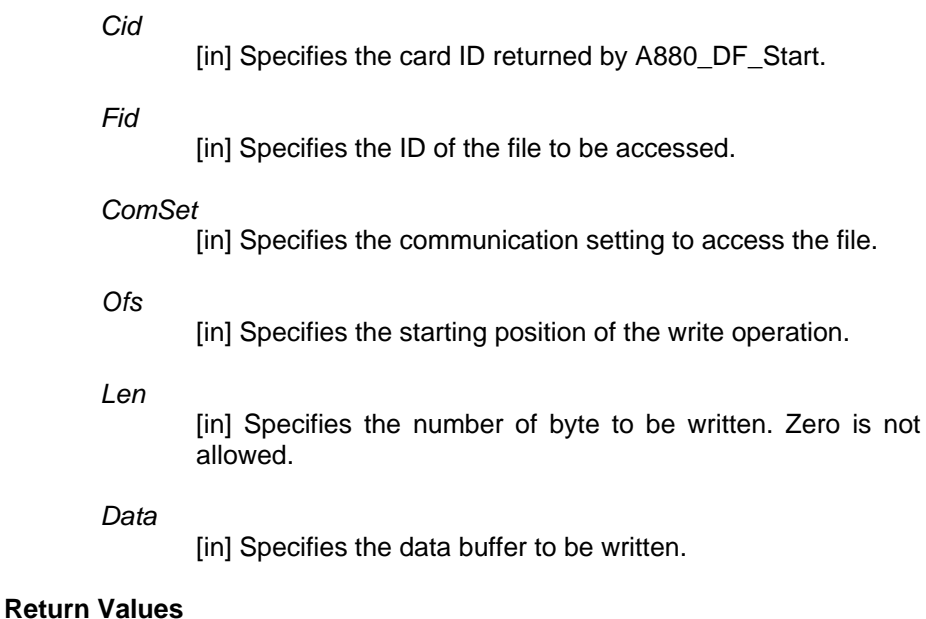

If the function succeeds, the return value is 0. If the function fails, the return value is  $-1$ .

# **Requirements**

**Header:** Declared in A880\_DF.h **Library:** Use libA880\_CL.a

# **3.7.13.18. A880\_DF\_GetVal**

The **A880\_DF\_GetVal** reads the stored value from Value files. A previous call of **A880\_DF\_Auth** with the key specified for "Read", "Write" or "Read&Write" is required.

# int **A880\_DF\_GetVal**(

int *Cid*, uchar *Fid*, uchar *ComSet*, long \**Value*

);

# **Parameters**

*Cid* 

[in] Specifies the card ID returned by A880 DF Start.

*Fid* 

[in] Specifies the ID of the file to be accessed.

# *ComSet*

[in] Specifies the communication setting to access the file.

*Value* 

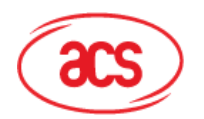

[in] Specifies the buffer to store the returned value.

#### **Return Values**

**Advanced Card Systems Ltd.** 

**Card & Reader Technologies** 

If the function succeeds, the return value is 0. If the function fails, the return value is –1.

#### **Requirements**

**Header:** Declared in A880\_DF.h **Library:** Use libA880\_CL.a

# **3.7.13.19. A880\_DF\_Credit**

The **A880\_DF\_Credit** increases the value stored in a Value files. A previous call of **A880\_DF\_Auth** with the key specified for "Read&Write" is required.

#### int **A880\_DF\_Credit**(

int *Cid*, uchar *Fid*, uchar *ComSet*, long *Amount*

);

#### **Parameters**

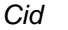

[in] Specifies the card ID returned by A880\_DF\_Start.

*Fid* 

[in] Specifies the ID of the file to be accessed.

*ComSet* 

[in] Specifies the communication setting to access the file.

*Amount* 

[in] Specifies the amount to be credited.

### **Return Values**

If the function succeeds, the return value is 0. If the function fails, the return value is –1.

#### **Requirements**

**Header:** Declared in A880\_DF.h **Library:** Use libA880\_CL.a

# **3.7.13.20. A880\_DF\_Debit**

The **A880\_DF\_Debit** decreases the value stored in a Value files. A previous call of **A880\_DF\_Auth** with the key specified for "Read", "Write" or "Read&Write" is required.

#### int **A880\_DF\_Debit**(

int *Cid,* uchar *Fid*, uchar *ComSet*, long *Amount*

Page 45 of 59

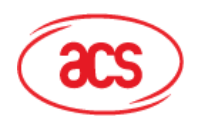

**Advanced Card Systems Ltd. Card & Reader Technologies** 

);

# **Parameters**

*Cid* 

[in] Specifies the card ID returned by A880 DF Start.

*Fid* 

[in] Specifies the ID of the file to be accessed.

### *ComSet*

[in] Specifies the communication setting to access the file.

#### *Amount*

[in] Specifies the amount to be debited.

# **Return Values**

If the function succeeds, the return value is 0. If the function fails, the return value is  $-1$ .

## **Requirements**

**Header:** Declared in A880\_DF.h **Library:** Use libA880\_CL.a

# **3.7.13.21. A880\_DF\_LimCredit**

The **A880\_DF\_LimCredit** increases the value stored in a Value file. The increase is limited by the sum of the Debit commands on this value file within the most recent transaction containing at least one Debit. The limit reset to 0 after this command. A previous call of **A880\_DF\_Auth** with the key specified for "Write" or "Read&Write" is required.

# int **A880\_DF\_LimCredit**(

 int *Cid*, uchar *Fid*, uchar *ComSet*, long *Amount*

);

# **Parameters**

*Cid* 

[in] Specifies the card ID returned by A880 DF Start.

*Fid* 

[in] Specifies the ID of the file to be created.

# *ComSet*

[in] Specifies the communication setting used to access the file.

#### *Amount*

[in] Specifies the amount to be credited.

# **Return Values**

Page 46 of 59

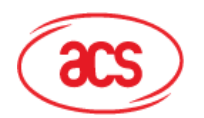

**Advanced Card Systems Ltd. Card & Reader Technologies** 

> If the function succeeds, the return value is 0. If the function fails, the return value is  $-1$ .

#### **Requirements**

**Header:** Declared in A880\_DF.h **Library:** Use libA880\_CL.a

# **3.7.13.22. A880\_DF\_WrRec**

The **A880\_DF\_WrRec** adds a new record to a record file. A previous call of **A880\_DF\_Auth** with the key specified for "Write" or "Read&Write" is required.

#### int **A880\_DF\_WrRec**(

int *Cid*, uchar *Fid*, uchar *ComSet*, ulong *Ofs*, ulong *Len*, const void \**Data*

);

#### **Parameters**

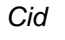

[in] Specifies the card ID returned by A880\_DF\_Start.

*Fid* 

[in] Specifies the ID of the file to be accessed.

#### *ComSet*

[in] Specifies the communication setting to access the file.

#### *Ofs*

[in] Specifies the starting position in a record for the write operation.

#### *Len*

[in] Specifies the number of byte to be written to the record. Zero is not allowed.

#### *Data*

[in] Specifies the data to be written to the record.

#### **Return Values**

If the function succeeds, the return value is 0. If the function fails, the return value is –1.

#### **Requirements**

**Header:** Declared in A880\_DF.h **Library:** Use libA880\_CL.a

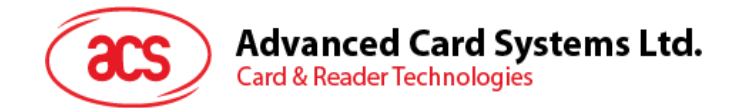

# **3.7.13.23. A880\_DF\_ReRec**

The **A880\_DF\_ReRec** reads records from a record file. A previous call of **A880\_DF\_Auth** with the key specified for "Read" or "Read&Write" is required.

#### int **A880\_DF\_ReRec**(

int *Cid*, uchar *Fid*, uchar *ComSet*, ulong *Ofs*, ulong *LenRec*, ulong *NumRec*, void \**Data*

);

# **Parameters**

*Cid* 

[in] Specifies the card ID returned by A880\_DF\_Start.

*Fid* 

[in] Specifies the ID of the file to be accessed.

#### *ComSet*

[in] Specifies the communication setting to access the file.

# *Ofs*

[in] Specifies the newest record to be read. Zero means the latest record in the record file.

#### *LenRec*

[in] Specifies the size of each record.

#### *NumRec*

[in] Specifies the number of records to be read counting from *Ofs* to the oldest entry in the record. Zero means read from *Ofs* to oldest record.

#### *Data*

[out] Specifies the pointer to the buffer that stores the returned records. Oldest entry goes first.

#### **Return Values**

If the function succeeds, the return value is 0. If the function fails, the return value is –1.

### **Requirements**

**Header:** Declared in A880\_DF.h **Library:** Use libA880\_CL.a

Page 48 of 59

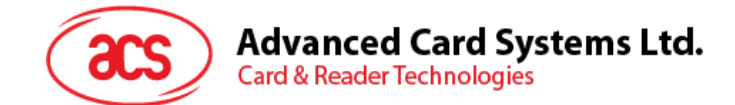

# **3.7.13.24. A880\_DF\_ClrRec**

The **A880\_DF\_ClrRec** resets the entire record file to empty state. A previous call of **A880\_DF\_Auth** with the key specified for "Read&Write" is required.

# int **A880\_DF\_ClrRec**(

 int *Cid*, uchar *Fid*

);

## **Parameters**

*Cid* 

[in] Specifies the card ID returned by A880\_DF\_Start.

*Fid* 

[in] Specifies the ID of the file to be accessed.

# **Return Values**

If the function succeeds, the return value is 0. If the function fails, the return value is –1.

#### **Requirements**

**Header:** Declared in A880\_DF.h **Library:** Use libA880\_CL.a

# **3.7.13.25. A880\_DF\_ComTran**

The A880 DF ComTran validates all previous write access on Backup, Value, and records files within the current selected application.

#### int **A880\_DF\_ComTran**(

int *Cid*

);

#### **Parameters**

*Cid* 

[in] Specifies the card ID returned by A880 DF Start.

#### **Return Values**

If the function succeeds, the return value is 0. If the function fails, the return value is –1.

#### **Requirements**

**Header:** Declared in A880\_DF.h **Library:** Use libA880\_CL.a

Page 49 of 59

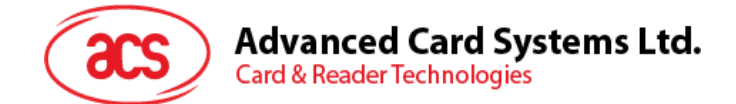

# **3.7.13.26. A880\_DF\_AboTran**

The A880 DF AboTran invalidates all previous write access on Backup, Value, and records files within the current selected application.

### int **A880\_DF\_AboTran**(

int *Cid* 

);

#### **Parameters**

*Cid* 

[in] Specifies the card ID returned by A880\_DF\_Start.

#### **Return Values**

If the function succeeds, the return value is 0. If the function fails, the return value is –1.

#### **Requirements**

**Header:** Declared in A880\_DF.h **Library:** Use libA880\_CL.a

# **3.7.13.27. A880\_DF\_GetFInfo**

The **A880\_DF\_GetFInfo** gets the properties of a specific file. Depending on the application master key setting, a previous call of **A880\_DF\_Auth** with the application master key may be required.

## int **A880\_DF\_GetFInfo**(

 int *Cid*, uchar *Fid*, A880\_DF\_FInfo \**FInfo*

);

#### **Parameters**

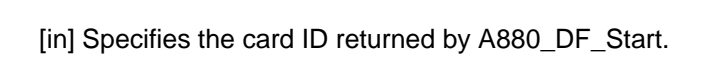

*Fid* 

*Cid* 

[in] Specifies the ID of the File to be accessed.file to be accessed.

*FInfo* 

[out] Specifies the pointer to structure to store the returned file information.

#### **Return Values**

If the function succeeds, the return value is 0. If the function fails, the return value is –1.

#### **Remarks**

Page 50 of 59

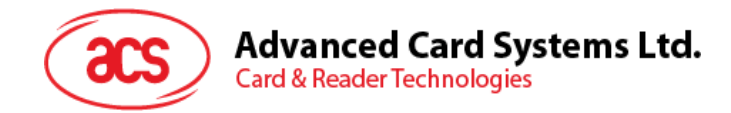

typedef

## The definition of **A880\_DF\_FInfo** is:

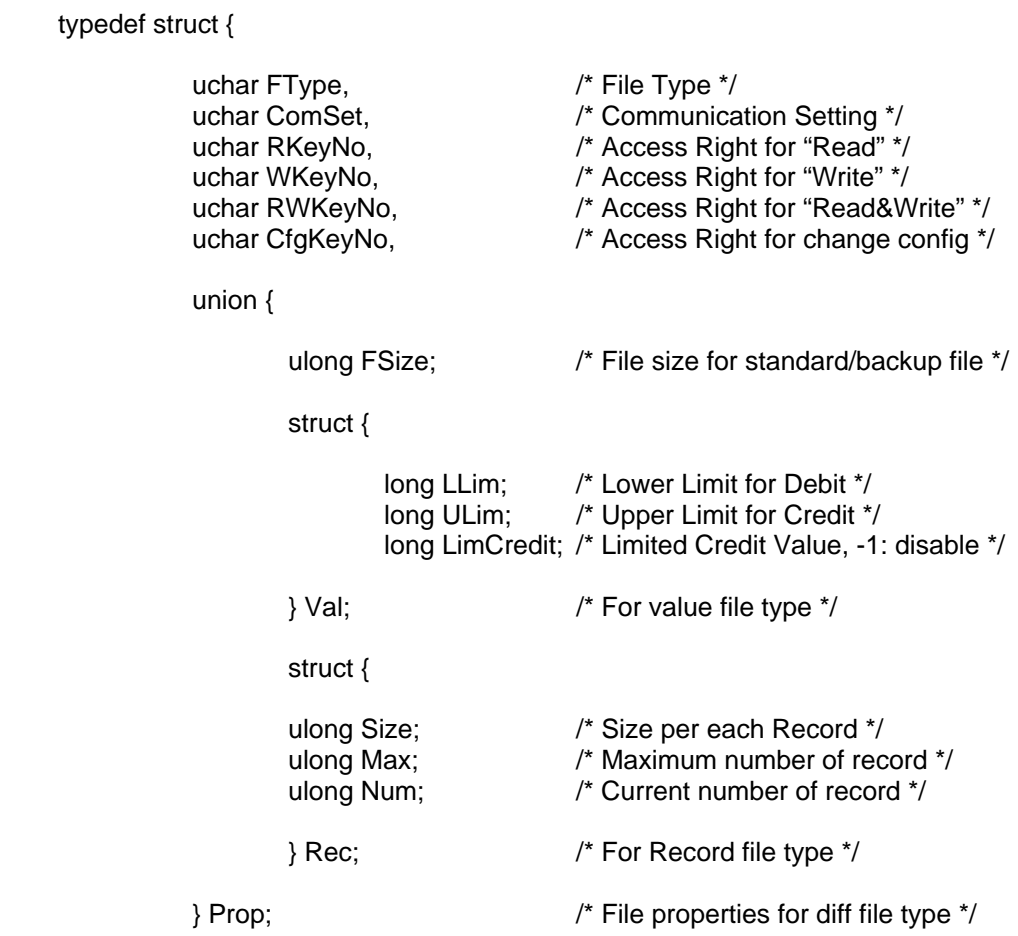

} A880\_DF\_FInfo

#### **Requirements**

**Header:** Declared in A880\_DF.h **Library:** Use libA880\_CL.a

# **3.7.13.28. A880\_DF\_ChgFSet**

The **A880\_DF\_ChgFSet** changes the access parameter of an existing file. Depending on the access right setting, a previous call of **A880\_DF\_Auth** with the change access right key may be required.

# int **A880\_DF\_ChgFSet**(

 int *Cid*, uchar *Fid*, uchar *Secu\_En*, uchar *ComSet*, uchar *RKeyNo*, uchar *WKeyNo*, uchar *RWKeyNo*, uchar *CfgKeyNo*

);

**Parameters** 

Page 51 of 59

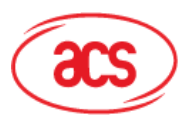

**Card & Reader Technologies** 

#### *Cid*

[in] Specifies the card ID returned by A880\_DF\_Start.

*Fid* 

[in] Specifies the ID of the File to be accessed.

#### *Secu\_En*

[in] Specifies whether security mechanism for transfer is enabled.

#### *ComSet*

[in] Specifies the communication setting to access the file.

#### *RKeyNo*

[in] Specifies the access right/key number for read access of the file.

#### *WKeyNo*

[in] Specifies the access right/key number for write access of the file.

#### *RWKeyNo*

[in] Specifies the access right/key number for read-write access of the file.

#### *CfgKeyNo*

[in] Specifies the access right/key number for making changes to the access right of the file.

# **Return Values**

If the function succeeds, the return value is 0. If the function fails, the return value is –1.

#### **Requirements**

**Header:** Declared in A880\_DF.h **Library:** Use libA880\_CL.a

# **3.7.13.29. A880\_DF\_GetVer**

The **A880\_DF\_GetVer** returns manufacturing related data of the DesFire card.

# int **A880\_DF\_GetVer**(

int *Cid*, void \**Data*

);

# **Parameters**

*Cid* 

[in] Specifies the card ID returned by A880 DF Start.

*Data* 

[out] Specifies the pointer to the 28-byte buffer to store the returned data.

Page 52 of 59

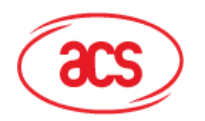

# **Card & Reader Technologies**

## **Return Values**

If the function succeeds, the return value is 0. If the function fails, the return value is –1.

#### **Requirements**

**Header:** Declared in A880\_DF.h **Library:** Use libA880\_CL.a

**See Also** 

# **3.7.13.30. A880\_DF\_GetKeyVer**

The **A880\_DF\_GetKeyVer** returns the key version of specify key stored in the DesFire card.

# int **A880\_DF\_GetKeyVer**(

 int *Cid*, uchar *KeyNo*, uchar \**KeyVer*

);

## **Parameters**

*Cid* 

[in] Specifies the card ID returned by A880\_DF\_Start.

#### *KeyNo*

[in] Specifies the key number.

#### *KeyVer*

[out] Specifies the pointer to the buffer to store the returned key version.

# **Return Values**

If the function succeeds, the return value is 0. If the function fails, the return value is  $-1$ .

#### **Requirements**

**Header:** Declared in A880\_DF.h **Library:** Use libA880\_CL.a

# **3.7.13.31. A880\_DF\_ChgKey**

The **A880\_DF\_ChgKey** changes any key in current selected application in the DesFire card. A previous call of **A880 DF** Auth with the ChangeKey key is required.

int A880\_DF\_ChgKey(

int Cid, uchar KeyNo, const uchar \*OldKey, const uchar \*NewKey

Page 53 of 59

**eH880 and ACR880 API** Version 2.2

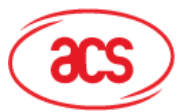

**Card & Reader Technologies** 

### **Parameters**

*Cid* 

[in] Specifies the card ID returned by A880\_DF\_Start.

*KeyNo* 

[in] Specifies the key number.

*OldKey* 

[in] Specifies the 16-byte old key data.

*NewKey* 

[in] Specifies the 16-byte new key data.

# **Return Values**

If the function succeeds, the return value is 0. If the function fails, the return value is  $-1$ .

#### **Requirements**

**Header:** Declared in A880\_DF.h **Library:** Use libA880\_CL.a

# **3.7.13.32. A880\_DF\_GetKeySet**

The **A880\_DF\_GetKeySet** gets the key setting of the current selected application. Depending on the master key setting, a previous call of **A880\_DF\_Auth** with the master key may be required.

#### int **A880\_DF\_GetKeySet**(

 int *Cid*, uchar \**KeySet*, uchar \**MaxKey*

);

# **Parameters**

*Cid* 

[in] Specifies the card ID returned by A880 DF Start.

#### *KeySet*

[out] Specifies the buffer to store the returned key setting.

*MaxKey* 

[out] Specifies the buffer to store the returned maximum number of keys in the selected application.

# **Return Values**

If the function succeeds, the return value is 0. If the function fails, the return value is  $-1$ .

### **Requirements**

**Header:** Declared in A880\_DF.h **Library:** Use libA880\_CL.a

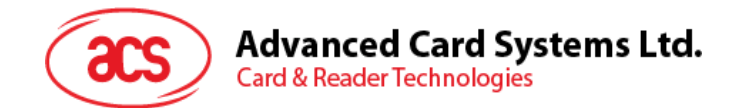

# **3.7.13.33. A880\_DF\_ChgKeySet**

The **A880\_DF\_ChgKeySet** changes the key setting for the current selected application. A previous call of **A880\_DF\_Auth** with the master key is required.

# int **A880\_DF\_ChgKeySet**(

int *Cid*, uchar *NewKeySet*

);

# **Parameters**

*Cid* 

[in] Specifies the card ID returned by A880\_DF\_Start.

*NewKeySet* 

[in] Specifies the new master key setting.

# **Return Values**

If the function succeeds, the return value is 0. If the function fails, the return value is –1.

#### **Requirements**

**Header:** Declared in A880\_DF.h **Library:** Use libA880\_CL.a

Page 55 of 59

info@acs.com.hk **www.acs.com.hk** 

<span id="page-55-0"></span>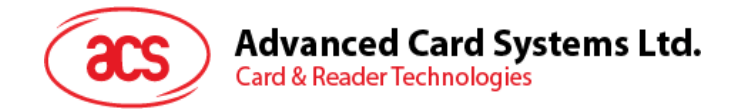

# **3.8. Terminal Status API**

# <span id="page-55-1"></span>**3.8.1. A880\_WaitFor**

The **A880\_WaitFor** is used to wait for new external Event/Status.

int **A880\_WaitFor** (

int *event,*  int *timeout* 

);

#### **Parameters**

*event* 

Event to wait for (see A880\_EVENT\_xxx)

*timeout* 

Timeout to wait for. In unit of ms. Negative for no timeout

#### **Return Values**

If there is an error or timeout, with err number, the return value is 0. If no error, the return value is the current event.

#### **Remarks**

A pre-existing event/status will not trigger the API return.

#### **Requirements**

**Header:** Declared in A880.h **Library:** Use libA880.a

# <span id="page-55-2"></span>**3.8.2. A880\_ReadStatus**

The A880 ReadStatus is used to read External Status.

int **A880\_WaitFor** (

);

**Parameters**  None

## **Return Values**

If the function succeeds, the return value is the status read. If the function fails, the return value is -1 with err number

#### **Requirements**

**Header:** Declared in A880.h **Library:** Use libA880.a

**See Also**  A880\_STATUS\_xxx

Page 56 of 59

<span id="page-56-0"></span>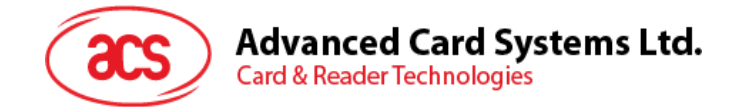

# **3.9. Power Management API**

# <span id="page-56-1"></span>**3.9.1. A880\_PowerOff**

The **A880\_PowerOff** is used to wait for new external Event/Status.

int **A880\_PowerOff** (

);

**Parameter** 

None

## **Return Values**

If the function succeeds, the return value is 0. If the function fails, the return value is not equal to 0

## **Remarks**

A pre-existing event/status will not trigger the API return.

**Header:** Declared in A880.h **Library:** Use libA880.a

Page 57 of 59

<span id="page-57-0"></span>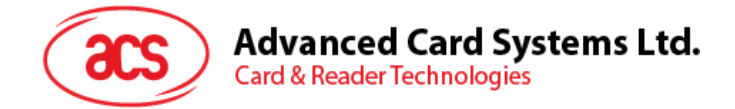

# **3.10. Tamper-Resettable Memory API**

# <span id="page-57-1"></span>**3.10.1. A880\_TRM\_Read**

The **A880\_TRM\_Read** is used to read the tamper-resettable memory.

int **A880\_TRM\_Read** (

int *addr,*  int *count,*  void \*buf

);

### **Parameters**

*addr* 

It is the memory address to read from.

*count* 

The number of bytes to read.

*\*buf* 

This is the data read from the memory.

#### **Return Values**

If the function succeeds, the return value is 0. If the function fails, the return value is not equal to 0

#### **Requirements**

**Header:** Declared in A880\_TRM.h **Library:** Use libA880\_TRM.a.a

# <span id="page-57-2"></span>**3.10.2. A880\_TRM\_Write**

The **A880\_TRM\_Write** is used to write the tamper-resettable memory.

# int **A880\_TRM\_Write** (

int *addr,*  int *count,*  void \*buf

);

#### **Parameters**

 *addr* 

It is the memory address to read from.

*count* 

The number of bytes to read.

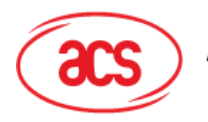

# Advanced Card Systems Ltd.<br>Card & Reader Technologies

*\*buf* 

This is the data to be written on the memory.

# **Return Values**

 If the function succeeds, the return value is 0. If the function fails, the return value is not equal to 0

# **Requirements**

**Header:** Declared in A880\_TRM.h Library: Use libA880 TRM.a.a

Page 59 of 59